### <span id="page-0-0"></span>1.3. Erori în calculele numerice

### Prof.dr.ing. Gabriela Ciuprina

Universitatea "Politehnica" București, Facultatea de Inginerie Electrică, Departamentul de Electrotehnică

Suport didactic pentru disciplina *Metode numerice*, 2017-2018

*Gabriela Ciuprina* [1.3. Erori în calculele numerice](#page-40-0)

1/41

KORK ERKER ET ALAM

# **Cuprins**

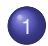

- Caracterizarea cantitativă a erorilor
- [În mod absolut](#page-2-0)
- [În mod relativ](#page-3-0)

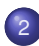

- 2 [Tipuri de erori](#page-6-0)
- 3 [Analiza erorilor](#page-7-0)
	- [Analiza erorilor de rotunjire](#page-7-0)
	- [Analiza erorilor de trunchiere](#page-13-0)
	- [Analiza erorilor inerente](#page-16-0)
- Condiționare și stabilitate
	- Conditionare
	- **•** [Stabilitate](#page-34-0)

イロメ イ伊 メスミメ イヨメー

2/41

重。  $2Q$ 

### <span id="page-2-0"></span>Eroarea absolută și marginea ei

#### Fie:

**x** ∈ ʀ<sup>n</sup> - valoarea exactă a unei mărimi;

 $\bar{x}$  - valoarea aproximativă.

Eroarea absoluta˘ **<sup>e</sup><sup>x</sup>** <sup>∈</sup> IR*<sup>n</sup>* :

$$
\mathbf{e}_{\mathbf{x}} = \bar{\mathbf{x}} - \mathbf{x}.\tag{1}
$$

Marginea erorii absolute  $a_x \in \mathbb{R}$ :

$$
\|\mathbf{e}_{\mathbf{x}}\|\leq a_{x}.\tag{2}
$$

Dacă  $n = 1$  rezultă

$$
\bar{x}-a_x\leq x\leq \bar{x}+a_x.\tag{3}
$$

Echivalentă cu:  $x \in [\bar{x} - a_x, \bar{x} + a_x]$ . Scrisă pe scurt ca:

$$
"x = \bar{x} \pm a_{x}".
$$

[În mod absolut](#page-2-0) [În mod relativ](#page-3-0)

### <span id="page-3-0"></span>Eroarea relativă și marginea ei

Eroarea relativă  $\varepsilon_x \in \mathbb{R}^n$ :

$$
\varepsilon_{\mathbf{x}} = \frac{\mathbf{e}_{\mathbf{x}}}{\|\mathbf{x}\|}.
$$
 (5)

### Marginea erorii relative  $r_x \in \mathbb{R}$

$$
\|\varepsilon_{\mathbf{x}}\| \leq r_{x}.\tag{6}
$$

Cel mai adesea,  $r_x$  se exprimă în procente. Scriere pe scurt:

$$
"\mathbf{x} = \bar{\mathbf{x}} \pm r_x\%".
$$
 (7)

イロン イ何 メスミン イヨン ニヨー

4/41

 $2Q$ 

[În mod absolut](#page-2-0) [În mod relativ](#page-3-0)

### Exemplu:  $\pi$

 $x = 3.1415...$  $\bar{x}$  = 3.14  $e_x = -0.0015...$  $a_x = 0.0016$  $\varepsilon_{x} = -0.0015... / 3.1415...$  $r_x = 0.0016/3 < 0.0006 = 0.06\%$ .

 $\pi = 3.14 + 0.0016$  sau  $\pi = 3.14 + 0.06\%$ .

5/41

KORK (FRAGER ALE) A LE PORCH

### **Concluzii**

### Relația " $\mathbf{x} = \bar{\mathbf{x}} \pm a_{x}$ "

unde  $\mathbf{x}, \bar{\mathbf{x}} \in \mathbb{R}^n$  și  $a_x \in \mathbb{R}$  se interpretează astfel:

 $(\exists)$ **ex**  $\in \mathbb{R}^n$ ,  $\|\mathbf{e}_\mathbf{x}\| \leq a_x$ , astfel încât  $\bar{\mathbf{x}} = \mathbf{x} + \mathbf{e}_\mathbf{x}$ , (8)

### Relatia " $\mathbf{x} = \overline{\mathbf{x} \pm r_x\%}$ "

unde **x**,  $\bar{\mathbf{x}} \in \mathbb{R}^n$ ,  $r_x\% = 100r_x$  și  $r_x \in \mathbb{R}$  se interpretează astfel:

<span id="page-5-0"></span>
$$
(\exists) \varepsilon_{\mathbf{x}} \in \mathbf{R}^n, \|\varepsilon_{\mathbf{x}}\| \leq r_{\mathbf{x}}, \quad \text{astfel încât} \quad \bar{\mathbf{x}} = \mathbf{x} + \|\mathbf{x}\| \varepsilon_{\mathbf{x}}. \tag{9}
$$

 $\hat{\textbf{I}}$ n cazul unei mărimi scalare ( $n = 1$ ), relația [\(9\)](#page-5-0) se scrie

$$
\bar{x} = x(1 \pm \varepsilon_x), \tag{10}
$$

6/41

semnul plus corespunzând unei valori *x* pozitive, iar semnul minus uneia negative. **KOD SO REPAREMENT AND** 

### <span id="page-6-0"></span>Tipuri de erori

In funcție de tipul cauzelor care le generează:

- $\bullet$  Erori de rotunjire datorate reprezentării finite a numerelor reale;
- 2 Erori de trunchiere datorate reprezentării finite a algoritmului;
- 3 Erori inerente datorate reprezentării imprecise a datelor de intrare.

7/41

KORK (FRAGER ALE) A LE PORCH

[Analiza erorilor de rotunjire](#page-7-0) [Analiza erorilor de trunchiere](#page-13-0) [Analiza erorilor inerente](#page-16-0)

### <span id="page-7-0"></span>Cifre semnificative

Reprezentarea unui număr real în baza 10:

$$
\bar{x} = f \cdot 10^n. \tag{11}
$$

イロン イ押ン イミン イヨン・ヨー

8/41

 $2Q$ 

unde 0.1 ≤  $|f|$  < 1. Cifrele părții fracționare se numesc cifre semnificative. Exemple:  $3.14 = 0.314 \cdot 10^{1}$  $-0.007856 = -0.7856 \cdot 10^{-2}$ .

[Analiza erorilor de rotunjire](#page-7-0) [Analiza erorilor de trunchiere](#page-13-0) [Analiza erorilor inerente](#page-16-0)

Rotunjirea afectează reprezentarea numerelor reale

$$
\bar{x} = \overbrace{0. \underbrace{? \underbrace{? \underbrace{? \underbrace{? \cdots *}}}_{k \text{ cifre}} \cdot 10^n},
$$
 (12)

イロン イ何 メスミン イヨン ニヨー

9/41

 $2990$ 

$$
x = 0.\underbrace{***\cdots*}_{k \text{ cifre}} \# \# \# \cdots 10^n, \tag{13}
$$

$$
e_x = \bar{x} - x = -0.\underbrace{000\cdots 0}_{k \text{ cifre}} \# \# \cdots 10^n = -0. \# \# \# \cdots 10^{n-k},
$$
\n(14)

[Analiza erorilor de rotunjire](#page-7-0) [Analiza erorilor de trunchiere](#page-13-0) [Analiza erorilor inerente](#page-16-0)

Rotunjirea afectează reprezentarea numerelor reale

$$
\varepsilon_{x} = \frac{e_{x}}{x} = \frac{-0. \# \# \# \cdots 10^{n-k}}{0. \frac{1}{2} \frac{1}{2} \frac{1}{2} \frac{1}{2} \frac{1}{2} \frac{1}{2} \frac{1}{2} \frac{1}{2} \frac{1}{2} \cdots 10^{n}} = -\frac{0. \# \# \# \cdots 10^{-k}}{0. \ * \ * \ \cdots 10^{n}} = 10^{-k}
$$
\n(15)

$$
|\varepsilon_x| \le \frac{1}{0.1} 10^{-k} = 10^{-k+1}.
$$
 (16)

 $\mathbf{A} \cap \mathbf{B} \rightarrow \mathbf{A} \oplus \mathbf{B} \rightarrow \mathbf{A} \oplus \mathbf{B} \rightarrow \mathbf{A} \oplus \mathbf{B}$ 

10/41

 $2990$ 

Marginea erorii relative de rotunjire a unui sistem de calcul depinde doar de numărul de cifre semnificative ce pot fi memorate. Pentru un sistem de calcul ce lucrează cu *k* cifre semnificative, marginea erorii relative de rotunjire este 10 <sup>−</sup>*k*+<sup>1</sup> .

[Analiza erorilor de rotunjire](#page-7-0) [Analiza erorilor de trunchiere](#page-13-0) [Analiza erorilor inerente](#page-16-0)

### Rotunjirea afectează calculele

Adunarea a două numere reale Intuitiv: pp.  $k = 3$ ,  $x_1 + x_2 = ?$  $x_1 = 3.73 = 0.373 \cdot 10^1$  $x_2 = 0.006 = 6 \cdot 10^{-3}$ *x*<sub>2</sub> = 6 · 10<sup>−4</sup> · 10<sup>1</sup> = 0.0006 · 10<sup>1</sup> = 0.000 · 10<sup>1</sup> Rezultat:  $x_1 + x_2 = x_1$ .

11/41

KO KARK KEK (EK) E KORO

# Zeroul masinii

Zeroul (acuratețea, precizia, "epsilon-ul") mașinii = cel mai mic eps **pentru care**  $1 + \text{eps} > 1$ .

- $\bullet$  ( $\forall$ )*a* < eps, 1 + *a* = 1 (în calculator)
- în mod uzual e $ps = 2.22 \cdot 10^{-16}$ .
- **Matlab:** eps
- **Scilab Seps.**
- Zeroul masinii nu trebuie confundat cu cel mai mic număr reprezentabil în calculator și care, în mod uzual are valoarea 2.23 · 10<sup>–308</sup>.

Consecință: adunarea numerelor reale în calculator nu este asociativă.

12/41

KORK ERKER ERKERKER

[Analiza erorilor de rotunjire](#page-7-0) [Analiza erorilor de trunchiere](#page-13-0) [Analiza erorilor inerente](#page-16-0)

<span id="page-12-0"></span>Determinarea eps într-un mediu de programare

```
functioncție zeroul mașinii ()
real eps
eps = 1cât timp (1 + eps > 1)eps = eps/2•
eps =eps^2întoarce eps
```
13/41

KOD KAP KED KED E VOQO

[Analiza erorilor de rotunjire](#page-7-0) [Analiza erorilor de trunchiere](#page-13-0) [Analiza erorilor inerente](#page-16-0)

### <span id="page-13-0"></span>Exemplu

$$
f(x) = f(x_0) + \frac{x - x_0}{1!}f'(x_0) + \frac{(x - x_0)^2}{2!}f''(x_0) + \cdots
$$
 (17)  
sinus,  $x_0 = 0$ :

$$
\sin x = x - \frac{x^3}{3!} + \frac{x^5}{5!} - \frac{x^7}{7!} + \cdots = \sum_{k=0}^{\infty} (-1)^k \frac{x^{2k+1}}{(2k+1)!}.
$$
 (18)

$$
\bar{s} = \sum_{k=0}^{n} (-1)^k \frac{x^{2k+1}}{(2k+1)!}.
$$
 (19)

$$
|e_s| = |\bar{s} - s| \le \frac{x^{2n+1}}{(2n+1)!}.
$$
 (20)

*Gabriela Ciuprina* [1.3. Erori în calculele numerice](#page-0-0)

## <span id="page-14-0"></span>Algoritm cu controlul erorii de trunchiere

functie **sinus** $(x, e)$  $\overline{\cdot}$  întoarce valoarea funcției sinus in punctul  $x$ ; prin trunchierea seriei Taylor dezvoltată in 0 real *x* ; punctul în care se va evalua funcția sin real *e* ; eroarea de trunchiere impusă real *t*, *s* întreg *k*  $t = x$  $s = t$  $k = 0$ cât timp (|*t*| > *e*)  $k = k + 1$  $t = (-1) * t * \frac{x^2}{(2k)(2k)}$ (2*k*)(2*k*+1)  $s = s + t$ •

intoarce s

KOD KAP KED KED E VOQO

[Analiza erorilor de rotunjire](#page-7-0) [Analiza erorilor de trunchiere](#page-13-0) [Analiza erorilor inerente](#page-16-0)

### Rezultate numerice

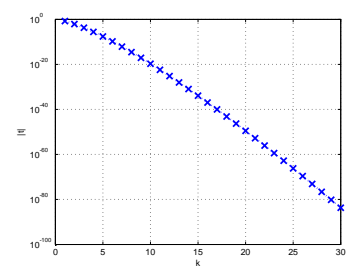

Modulul termenului curent al dezvoltării în serie

Taylor a funcției sinus.

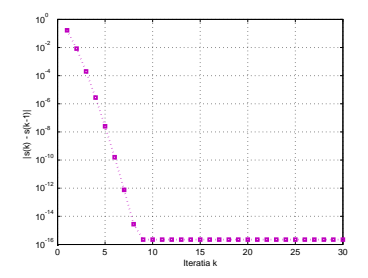

Modulul diferenței dintre sume parțiale consecutive la dezvoltarea în serie Taylor a funcției sinus.

KORK (FRANCISK EN ARCH

[Analiza erorilor de rotunjire](#page-7-0) [Analiza erorilor de trunchiere](#page-13-0) [Analiza erorilor inerente](#page-16-0)

### <span id="page-16-0"></span>Efectul perturbațiilor datelor de intrare

$$
y = f(x_1, x_2, \ldots, x_n). \tag{21}
$$

$$
dy = \frac{\partial f}{\partial x_1} dx_1 + \frac{\partial f}{\partial x_2} dx_2 + \dots + \frac{\partial f}{\partial x_n} dx_n.
$$
 (22)

$$
\Delta y \approx \frac{\partial f}{\partial x_1} \Delta x_1 + \frac{\partial f}{\partial x_2} \Delta x_2 + \dots \frac{\partial f}{\partial x_n} \Delta x_n. \tag{23}
$$

$$
\Delta x_k = \bar{x_k} - x_k = e_{x_k}, \qquad (24)
$$

KORK (FRANCISK EN ARCH

[Analiza erorilor de rotunjire](#page-7-0) [Analiza erorilor de trunchiere](#page-13-0) [Analiza erorilor inerente](#page-16-0)

### Eroarea absolută a rezultatului și marginea ei

$$
e_y = \bar{y} - y = \Delta y:
$$
  
\n
$$
e_y = \sum_{k=1}^n \frac{\partial f}{\partial x_k} e_{x_k}.
$$
\n(25)

$$
\left|\sum_{k=1}^n \frac{\partial f}{\partial x_k} e_{x_k}\right| \leq \sum_{k=1}^n \left|\frac{\partial f}{\partial x_k} e_{x_k}\right| = \sum_{k=1}^n \left|\frac{\partial f}{\partial x_k}\right| |e_{x_k}| \leq \sum_{k=1}^n \left|\frac{\partial f}{\partial x_k}\right| a_{x_k},
$$
\n(26)

 $\left|\mathcal{e}_{x_k}\right| \leq a_{x_k}.$ Marginea erorii absolute a rezultatului

$$
a_{y} = \sum_{k=1}^{n} \left| \frac{\partial f}{\partial x_{k}} \right| a_{x_{k}}.
$$
 (27)

KORK (FRANCISK EN ARCH

18/41

*Gabriela Ciuprina* [1.3. Erori în calculele numerice](#page-0-0)

[Analiza erorilor de rotunjire](#page-7-0) [Analiza erorilor de trunchiere](#page-13-0) [Analiza erorilor inerente](#page-16-0)

Eroarea relativă a rezultatului și marginea ei

 $\varepsilon_{\mathsf{v}} = \mathsf{e}_{\mathsf{v}}/|\mathsf{y}|$ 

$$
\varepsilon_{y} = \frac{\sum_{k=1}^{n} \frac{\partial f}{\partial x_{k}} e_{x_{k}}}{|y|} = \sum_{k=1}^{n} \frac{\partial f}{\partial x_{k}} \frac{e_{x_{k}}}{|y|} = \sum_{k=1}^{n} \frac{\partial f}{\partial x_{k}} \frac{|x_{k}|}{|y|} \varepsilon_{x_{k}}.
$$
 (28)

Marginea erorii relative a rezultatului

$$
r_{y} = \sum_{k=1}^{n} \left| \frac{\partial (\ln f)}{\partial x_{k}} \right| |x_{k}| r_{x_{k}}.
$$
 (29)

KORK (FRANCISK EN ARCH

[Analiza erorilor de rotunjire](#page-7-0) [Analiza erorilor de trunchiere](#page-13-0) [Analiza erorilor inerente](#page-16-0)

### Cazuri particulare: +, -

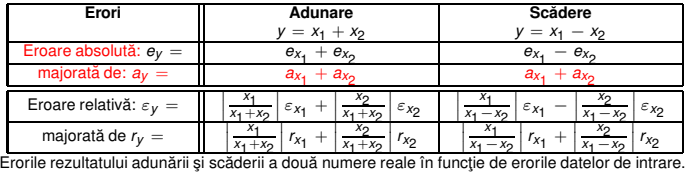

### NB! La adunare și scădere marginile erorilor absolute se adună.

- Adunarea este o operație bine condiționată.
- Scăderea este o operație prost condiționată.

20/41

KORK (FRANCISK EN ARCH

[Analiza erorilor de rotunjire](#page-7-0) [Analiza erorilor de trunchiere](#page-13-0) [Analiza erorilor inerente](#page-16-0)

### Exemplu

$$
x_1 = 1.23 \pm 1\% , x_2 = 1.22 \pm 1\%
$$

#### o Scădere:

$$
r = |1.23/0.01 \cdot 1/100 + 1.22/0.01 \cdot 1/100 =
$$
  
1.23 + 1.22 = 2.45 = 245%  

$$
x_1 - x_2 = 0.01 \pm 245\%.
$$

### Adunare:

$$
r = |1.23/2.45 \cdot 1/100 + 1.22/2.45 \cdot 1/100 \approx
$$
  
0.5 \cdot 1/100 + 0.5 \cdot 1/100 = 1/100 = 1%.  

$$
x_1 + x_2 = 2.45 \pm 1\%.
$$

4 ロ → 4 @ → 4 할 → 4 할 → 1할 → 9 Q Q + 21/41

[Analiza erorilor de rotunjire](#page-7-0) [Analiza erorilor de trunchiere](#page-13-0) [Analiza erorilor inerente](#page-16-0)

### Cazuri particulare: \*, /

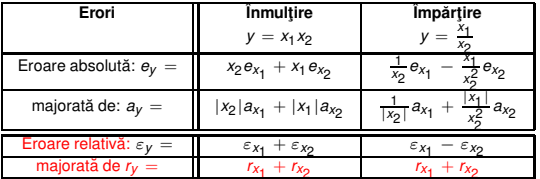

majorată de  $r_y =$   $r_{x_1} + r_{x_2}$   $r_{x_1} + r_{x_2}$   $r_{x_1} + r_{x_2}$  Erorile rezultatului înmulțirii și împărțirii a două numere reale în funcție de erorile datelor de intrare.

### NB! La înmultire și împărțire marginile erorilor relative se adună.

• Înmulțirea și împărțirea sunt operații bine condiționate.

4 ロ > 4 레 > 4 로 > 4 로 > 로 - 9 이익(연~~ 22/41)

[Analiza erorilor de rotunjire](#page-7-0) [Analiza erorilor de trunchiere](#page-13-0) [Analiza erorilor inerente](#page-16-0)

### Scăderea trebuie evitată

$$
ax^2 + bx + c = 0
$$
  
\n $x_{1,2} = (-b \pm \sqrt{b^2 - 4ac})/(2a)$   
\nCe se întâmplă dacă  $b > 0$  și  $b^2 \gg 4ac$ ?  
\nCe avantaj are următorul cod?

$$
\frac{\text{dacă }b>0}{x1=(-b-\sqrt{b^2-4ac})/(2a)}
$$
\n
$$
\frac{\text{altfel}}{x1=(-b+\sqrt{b^2-4ac})/(2a)}
$$
\n•\n
$$
x2 = c/(a*x1)
$$

4 ロ → 4 @ ▶ 4 로 ▶ 4 로 ▶ - 로 - 90 Q + 23/41

[Analiza erorilor de rotunjire](#page-7-0) [Analiza erorilor de trunchiere](#page-13-0) [Analiza erorilor inerente](#page-16-0)

### Extragerea radicalului

 $y = \sqrt{x}$ 

$$
e_y = \frac{df}{dx}e_x = \frac{1}{2\sqrt{x}}e_x, \qquad (30)
$$

4 ロ ▶ 4 @ ▶ 4 할 ▶ 4 할 ▶ → 할 → 9 의 이야 - 24/41

$$
\varepsilon_y = \frac{e_y}{y} = \frac{1}{2\sqrt{x}\sqrt{x}}e_x = \frac{e_x}{2x} = \frac{\varepsilon_x}{2}.
$$
 (31)

Dar rotunjirea nu poate fi ignorata!

# <span id="page-24-0"></span>Superpoziția erorilor

eroarea relativa într-un calcul aproximativ ˘

=

eroarea relativă produsă de calculul aproximativ cu numere exacte (eroarea de rotunjire)

+

eroarea relativă produsă de calculul exact cu numere aproximative (afectate deci de erori inerente).

$$
\bar{y} = y_i(1 + \mathrm{eps}) = y(1 + \varepsilon_y)(1 + \mathrm{eps}) \approx y(1 + \varepsilon_y + \mathrm{eps}),
$$

de unde  $(\bar{y} - y)/y = \varepsilon_y + \text{eps}.$ 

$$
\varepsilon_{\sqrt{x}} = \frac{\varepsilon_x}{2} + \text{eps.}
$$
 (32)

25/41

Eroarea relativă a oricărui rezultat numeric este cel puțin egală cu zeroul masinii. KO KAP KEKKEK E YAN

Condiționare [Stabilitate](#page-34-0)

### <span id="page-25-0"></span>Conditionare vs. stabilitate

#### Conditionarea

se referă la comportarea *problemei* matematice la perturbații ale datelor.

#### **Stabilitatea**

se referă la comportarea algoritmului la perturbații ale datelor.

4 ロ ▶ 4 @ ▶ 4 할 ▶ 4 할 ▶ → 할 → 9 Q Q → 96/41

Condiționare [Stabilitate](#page-34-0)

### Conditionare

Problemă matematică *f* formulată explicit:

Fie 
$$
f: D \rightarrow \mathcal{X}
$$
 și **d** ∈ D.  
Să se găsească **x** ∈  $\mathcal{X}$  astfel încât  $f(\mathbf{d}) = \mathbf{x}$ . (33)

O problemă este bine condiționată dacă perturbații mici ale datelor conduc la perturbații mici ale rezultatului.

イロン イ何 メイヨン イヨン ニヨー

27/41

 $2Q$ 

Condiționare **[Stabilitate](#page-34-0)** 

Reprezentări intuitive - problemă bine condiționată

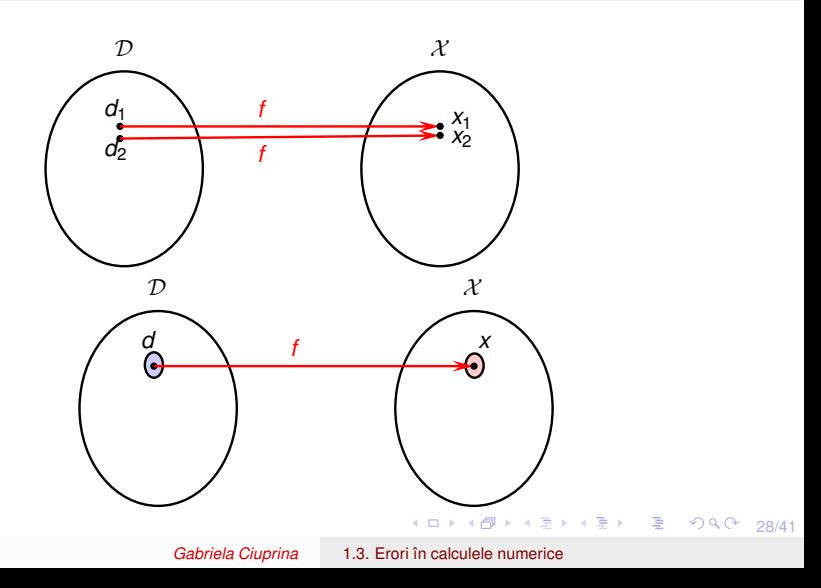

Condiționare **[Stabilitate](#page-34-0)** 

Reprezentări intuitive - problemă prost condiționată

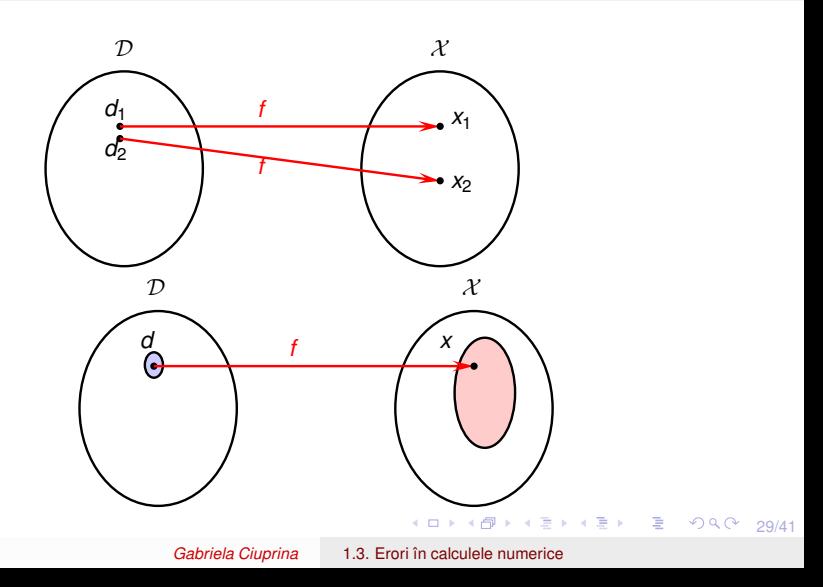

Condiționare [Stabilitate](#page-34-0)

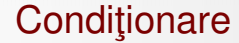

Problemă matematică poate fi formulată și implicit:

Fie  $q: \mathcal{X} \to \mathcal{D}$  și **d**  $\in \mathcal{D}$ . Să se găsească  $\mathbf{x} \in \mathcal{X}$  astfel încât  $g(\mathbf{x}) = \mathbf{d}$ . (34)

*Gabriela Ciuprina* [1.3. Erori în calculele numerice](#page-0-0)

30/41 42 30/41 30/41 4 30/41

Condiționare **[Stabilitate](#page-34-0)** 

Reprezentări intuitive - problemă prost condiționată

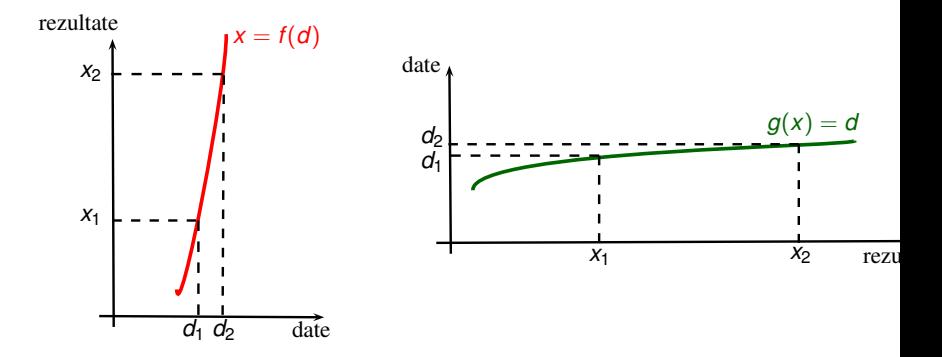

*Gabriela Ciuprina* [1.3. Erori în calculele numerice](#page-0-0)

4. 0. 6.  $\leftarrow$  31/41

不重 的不重 的人

 $\equiv$ 

 $299$ 

Conditionare [Stabilitate](#page-34-0)

### Condiționare - rezultat important

Se demonstrează că între perturbația în date (reziduu) și perturbația în rezultat (eroare) există următoarea relație:

$$
\|\mathbf{e}_{\mathbf{x}}\| \leq \kappa \|\varepsilon_{\mathbf{d}}\|,\tag{35}
$$

イロト イ押 トイヨ トイヨ トーヨー

32/41

 $2Q$ 

unde *κ* este un scalar numit *număr de condiționare*, care depinde de problema numerică abordată. (Vom reveni asupra *lui la cursul urmator). ˘*

## Conditionare - concluzii

- $\bullet$  Reziduul nu dă informații despre eroare.
- $\bullet$  Eroarea și reziduul sunt legate prin numărul de conditionare.
- $\bullet$  Pentru o problemă cu număr de condiționare mic, o perturbație mică în date va duce la o perturbație mică a rezultatului.
- Problemele matematice care au  $\kappa$  mare sunt prost condiționate și ele nu pot fi rezolvate cu ajutorul calculatorului. Pentru astfel de probleme, trebuie găsită o formulare matematică echivalentă din punct de vedere al rezultatului, dar bine condiționată.

33/41 33/41 - 34/41 - 34/41 - 34/41 - 34/41 - 34/41 - 34/41 - 34/41 - 34/41 - 34/41 - 34/41 - 34/41 - 34/41 - 34/41 - 34/41 - 34/41 - 34/41 - 34/41 - 34/41 - 34/41 - 34/41 - 34/41 - 34/41 - 34/41 - 34/41 - 34/41 - 34/41

Condiționare [Stabilitate](#page-34-0)

<span id="page-33-0"></span>In cele ce urmează vom presupune că problema f este bine condiționată și pentru rezolvarea ei a fost conceput un algoritm ¯*f* .

34/41

KO KAP KEKKEK E YAN

Conditionare [Stabilitate](#page-34-0)

# <span id="page-34-0"></span>Acuratetea unui algoritm

Acuratețea unui algoritm se referă la eroarea soluției numerice.

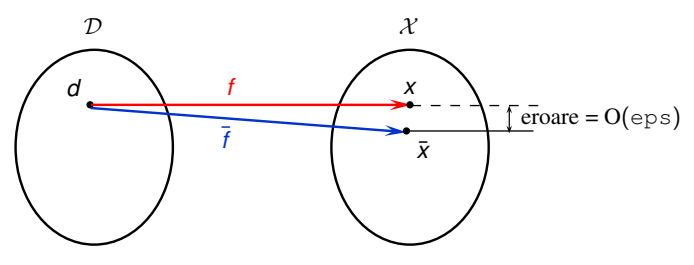

Reprezentarea intuitivă a unui algoritm a cărui precizie este ideală.

In mod ideal, un algoritm este precis dacă:

$$
\frac{\|\bar{f}(\mathbf{d}) - f(\mathbf{d})\|}{\|f(\mathbf{d})\|} = O(\text{eps}).
$$
\n(36)

 $\overline{f}$  $\overline{f}$  $\overline{f}$ (**[d](#page-35-0)**) = ["](#page-33-0)rezultatul algoritmului  $\overline{f}$  aplicat [da](#page-33-0)[te](#page-35-0)[lo](#page-33-0)r **d**"[.](#page-34-0)

35/41

 $2980$ 

# <span id="page-35-0"></span>Stabilitatea unui algoritm

Dar, rotunjirea datelor este inevitabilă, erorile se acumulează și perturbă rezultatul. Este mai util să se țintească stabilitatea algoritmului.

Stabilitatea unui algoritm se referă la comportarea algoritmului atunci când datele de intrare sunt perturbate.

Un algoritm ¯*f* folosit pentru rezolvarea unei probleme *f* este stabil dacă

$$
\frac{\|\overline{f}(\overline{\mathbf{d}}) - f(\mathbf{d})\|}{\|f(\mathbf{d})\|} = O(\text{eps}),\tag{37}
$$

**◆ロ→ ◆伊→ ◆ミ→ →ミ→ → ミ** 

36/41

 $2Q$ 

**pentru** (∀)**d**, **d** care satisfac  $\|\mathbf{d} - \mathbf{d}\| / \|\mathbf{d}\| = O(\text{eps}).$ Pe scurt, un algoritm stabil dă raspunsul aproape corect pentru date reprezentate aproape precis.

Conditionare **[Stabilitate](#page-34-0)** 

## Ilustrarea stabilității unui algorim - problema

$$
\mathbf{Ax} = \mathbf{b}, \quad \text{unde} \quad \mathbf{A} = \begin{bmatrix} 0 & 1 \\ 1 & 1 \end{bmatrix}, \mathbf{b} = \begin{bmatrix} 1 \\ 0 \end{bmatrix}.
$$
\n
$$
\begin{aligned}\nx_2 &=amp; 1 \\
x_1 + x_2 &=amp; 0\n\end{aligned} \tag{38}
$$

 $x_1 = -1, x_2 = 1$ .  $\mathbf{x} = f(\mathbf{d}) = [-1, 1]^T$ .

Să considerăm acum că datele au fost perturbate:

$$
\bar{\mathbf{A}} = \begin{bmatrix} 10^{-20} & 1 \\ 1 & 1 \end{bmatrix},
$$
  
\n
$$
10^{-20}x_1 + x_2 = 1
$$
  
\n
$$
x_1 + x_2 = 0
$$
\n(39)

 $990$  37/41

*x*'<sub>1</sub> = −*x*'<sub>2</sub> = 1/(10<sup>−20</sup> − 1) ≈ −1. Se poate demonstra că această problemă este bine condition[at](#page-35-0)ă *Gabriela Ciuprina* [1.3. Erori în calculele numerice](#page-0-0)

# <span id="page-37-0"></span>Ilustrarea stabilității unui algorim - algoritmul  $\bar{f}_1$

- **Pasul 1:** se înmulțește prima ecuație a sistemului cu (−10<sup>20</sup>) și se adună cu a doua, rezultând x<sub>2</sub>;
- **Pasul 2:** se calculează  $x_1$  din prima ecuație.

La pasul 1 se ajunge la ecuația  $(1 - 10^{20})x_2 = -10^{20}$  care, în calculator devine datorită rotunjirilor  $-10^{20}x_2 = -10^{20}$ , de unde va rezulta  $x_2 = 1$ , ceea ce este corect. La pasul 2 ecuația de rezolvat devine  $10^{-20}x_1 + 1 = 1$ , de unde va rezulta  $x_1 = 0$ , ceea ce este gresit, foarte departe de valoarea adevărată.

Acest algoritm este instabil.

38/41 38/41 - 38/41 38/41 38/41

<span id="page-38-0"></span>Ilustrarea stabilității unui algorim - algoritmul  $\bar{f}_2$ 

- **Pasul 1:** se înmultește a doua ecuație a sistemului cu (−10<sup>-20</sup>) și se adună cu prima, rezultând x<sub>2</sub>;
- **Pasul 2:** se calculează  $x_1$  din a doua ecuație.

La pasul 1 se ajunge la ecuația  $(1 - 10^{-20})x_2 = 1$ , care în calculator devine  $x_2 = 1$ .

La pasul 2 ecuația de rezolvat este  $x_1 + 1 = 0$ , de unde  $x_1 = -1$ , ceea ce este corect.

Algoritmul  $f_2$  este stabil. Stabilitatea lui este foarte puternică, el a dat raspunsul exact pentru date de intrare aproape precise.

39/41 39/41 - 400 × 400 × 400 × 400 × 400 × 400 × 400 × 400 × 400 × 400 × 400 × 400 × 400 × 400 × 400 × 400 × 400 × 400 × 400 × 400 × 400 × 400 × 400 × 400 × 400 × 400 × 400 × 400 × 400 × 400 × 400 × 400 × 400 × 400 × 40

# <span id="page-39-0"></span>Concluzii - estimarea acurateții unei solutii numerice

- $\bullet$  Se estimează numărul de conditionare al problemei. Se continuă numai dacă problema matematică este bine condiționată.
- 2 Se investighează stabilitatea algoritmului. Cel mai simplu este ca acest lucru să se realizeze experimental, rulându-se algoritmul pentru date perturbate. Dacă dispersia rezultatelor este mare atunci algoritmul este instabil și trebuie schimbat.
- 3 Dacă algoritmul este stabil, atunci acuratețea finală (modulul erorii relative) este majorata de produsul dintre ˘ numărul de condiționare și modulul reziduului relativ.

Despre un algoritm stabil care generează erori mici pentru probleme bine conditionate se spune că [es](#page-40-0)[t](#page-38-0)[e](#page-39-0) [r](#page-39-0)[o](#page-40-0)[b](#page-33-0)[ust](#page-40-0)[.](#page-24-0)

 $990 - 40/41$ 

Conditionare [Stabilitate](#page-34-0)

<span id="page-40-0"></span>Lectura obligatorie pentru această săptămână

#### ● Erori - Cap.2 din

[1] Gabriela Ciuprina, Mihai Rebican, Daniel Ioan - Metode numerice in ingineria electrica - Îndrumar de

laborator pentru studenții facultății de Inginerie electrică, Editura Printech, 2013, disponibil la

[http://mn.lmn.pub.ro/indrumar/IndrumarMN\\_Printech2013.pdf](http://mn.lmn.pub.ro/indrumar/IndrumarMN_Printech2013.pdf)

4 ロ → 4 @ → 4 할 → 4 할 → 1할 → 9 Q Q + 41/41